### Introductory Statistics with R: Linear models for continuous response (Chapters 6, 7, and 11) Statistical Packages

STAT 1301 / 2300, Fall 2014

#### Sungkyu Jung

Department of Statistics University of Pittsburgh

E-mail: [sungkyu@pitt.edu](mailto:sungkyu@pitt.edu) [http://www.stat.pitt.edu/sungkyu/stat1301/](http://www.stat.pitt.edu/sungkyu/) **1** [Simple linear regression](#page-2-0)

2 [Multiple Regression](#page-9-0)

**3** [Analysis of Variance](#page-17-0)

# Section 1

<span id="page-2-0"></span>[Simple linear regression](#page-2-0)

### Fitting simple linear regression

### lm (Linear Model) function

A model for thuesen data:

 $y_i = \beta_0 + \beta_1 x_i + \epsilon_i, \epsilon_i \sim N(0, \sigma^2),$ 

short.velocity<sub>i</sub> = intercept + slope  $\times$  blood.glucose<sub>i</sub> + error<sub>i</sub>.

```
library ( ISwR )
plot ( thuesen $blood.glucose, thuesen $ short. velocity)
lm ( short . velocity ~ blood . glucose , data = thuesen )
> attach ( thuesen )
> lm ( short . velocity ~ blood . glucose )
C_{21} 1 \cdotlm(formula = short. velocity \sim blood.glucose)Coefficients :
  (Intercept) blood.glucose
      1.09781 0.02196
```
## Saving and extracting the result of analysis

### Model object

- The result of 1m is a *model object*. Whereas other statistical systems focus on generating printed output that can be controlled by setting options, you get instead the result of a model fit encapsulated in an object.
- The model object is a sort of list.
- From the model object the desired quantities can be obtained using extractor functions.

```
fit <- lm ( short . velocity ~ blood . glucose )
summary (fit)
str (fit)
fit$coefficients
fit$fitted.values
plot (short. velocity \tilde{ } blood.glucose)
abline (fit)
```
# Model Diagnostics

All further analysis is based on the model object (fit in this example).

Fitted values  $\hat{y}_i$ 

```
fitted (fit)
fit$ fitted. values
```

```
Residuals r_i = y_i - \hat{y}_i
```
resid ( fit ) fit \$ residuals

Exercise: Produce a scatterplot of short.velocity versus blood.glucose with fitted line and residual line segments.

# Model Diagnostics

### Leverage, Cook's distance and studentized residuals

```
leverages <- hatvalues (fit)
cooks . distance ( fit )
rstudent ( fit )
```
#### Residual vs fitted values plot

```
plot (fitted (fit), rstudent (fit))
```
Checking Normality

```
qqnorm ( resid ( fit ))
qqline ( resid ( fit ))
```
Just want everything?

plot (fit)

# Prediction and confidence intervals

### predict function

Obtain the fitted values with upper and lower bounds on confidence intervals (interval="confidence") or prediction interval (interval="prediction"). The arguments can be abbreviated:

```
predict(fit, int = "c")predict(fit, int = "p")
```
### Prediction and confidence intervals

#### Prediction for new data points

New data points (here newpts) arranged as a data frame containing suitable  $x$ values (here blood.glucose).

```
newpts \leq data.frame (blood.glucose = 1:30)
pp <- predict ( fit , int ="p " , newdata = newpts )
pc <- predict (fit, int="c", newdata=newpts)
plot ( blood . glucose , short . velocity ,
     ylim=range (short . velocity, pp, na.rm=T),
     xlim = range ( blood . glucose , newdata , na . rm = T ))
matlines (newpts blood.glucose, pp, lty = c(1, 3, 3), col="black")
matlines (newpts $blood.glucose, pc, lty = c(1,3,3), col="blue")
```
- range function returns a vector of length 2 containing the minimum and maximum values of all of its arguments.
- matlines function plots the columns of one matrix against the columns of another.

# <span id="page-9-0"></span>Section 2

[Multiple Regression](#page-9-0)

## Multiple Regression

#### Scatterplot matrix

```
data ( cystfibr )
par(new = 0.5)pairs ( cystfibr, gap = 0, cex. labels = 0.9)
```
#### Fitting multiple regression model by lm function

```
lm ( pemax ~ age + sex + height + weight + bmp + fev1 + rv + frc + tlc ,
            data = cystfish)
a < -1m (pemax<sup>\sim</sup>., data = cystfibr)
summary (a)
```
Here, the model formula pemax $\tilde{ }$ . stands for pemax explained by all variables in the data frame.

### Model formulas

Suppose we have either continuous (numeric) or categorical (factor) variables as follows.

- Y : response variable
- X, Z, W : predictor variables.

## Basic formulas

• Y 
$$
\tilde{X}
$$
:  $Y_i = \beta_0 + \beta_1 X_i + \epsilon_i$ .

• Y ~ X+W:  $Y_i = \beta_0 + \beta_1 X_i + \beta_2 W_i + \epsilon_i$ .

Examples:

 $lm(pemax \text{''} age, data = cystfibr)$  $lm(pemax \text{'' age + sex, data = cystfibr})$ 

Importantly, the use of the  $+$ " symbol in this context is different than its usual meaning.

## Model formulas

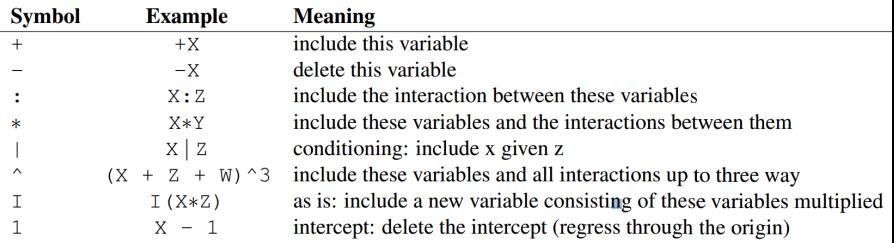

In addition, the dot symbol (".") can only be used when the data frame is specified, and means "all variables except the response".

#### **Examples**

```
Y X + Z + W + X:Z + X:W + Z:WY \uparrow X \ast Z \ast W - X:Z:WY ~ (X + Z + W) ~ 2
Y \sim X + Y - 1Y \sim -X, data = adataframe # used within lm()
```
### Model formulas

#### **Exercises**

• Fit a quadratic regression to thuesen data

• Fit a Quartic regression to thuesen data without the intercept.

 $\bullet$  Merge weight and height to create BMI  $=$   $wt/ht^2$  and fit a linear regression model pemax ~ BMI to cystfibr data

## Model Comparison

#### AIC and BIC for each model

```
fit1 \leftarrow lm (pemax "rv+bmp, data = cystfibr)
AIC(fit1)extractAIC (fit1)
BIC (fit1)
```
### Comparing two models H0: Model 1: pemax  $\tilde{r}$  rv + bmp is true. (or the weight coefficient = 0)) H1: Model 2: pemax  $\tilde{r}$ rv + bmp + weight is true. (coefficient  $\neq 0$ )

To request an F-test for significance of the more complex model, use anova function.

```
fit1 \leftarrow lm (pemax "rv+bmp, data = cystfibr)
fit2 <- lm(pemax^rrv+bmp+weight, data = cystfibr)anova (fit1.fit2)
```
### Model Selection

add1 function: try adding one more predictor to the current model

```
\Rightarrow fit1 <- lm (pemax age, data = cystfibr)
>add1(fit1, pemax age + sex + height + weight + bmp + fev1 + rv + frc + tlc,
      data = cystfibr, test = 'F')
```
Unfortunately, using  $p_{\text{max}}$   $\sim$  in the second argument of add1 function does not provide all variables in the data frame, but provides all variables in the current model.

drop1: try removing one predictor from the current model

```
> fit1 <- lm ( pemax ~., data = cystfibr )
> drop1(fit1, test ='F')
```
Exercise: do forward and backward variable selections by i) F-tests and ii) AIC values.

### Model Selection

### Automated variable selection by step function

step(model.object, scope, direction = "backward",test = "F", ...))

- model.object the model object representing the initial model in the stepwise search.
- scope a model formula for full model (as used in add1)
- Options for direction include "both", "backward", "forward".
- Optional argument test = "F" is passed to add1 and drop1.

Example:

```
fit . null <- lm ( pemax ~ 1, data = cystfibr )
step ( fit . null , pemax ~ age + sex + height + weight + bmp + fev1 + rv + frc + tlc ,
      data= cystfibr, direction="both")
fit. full \leftarrow \ln(\text{pemax}^{\sim} \cdot, \text{ data = } \text{cystfibr})step ( fit . full , direction =" backward " , test = "F")
```
# Section 3

<span id="page-17-0"></span>[Analysis of Variance](#page-17-0)

### One-way and two-way ANOVA Models

#### red cell folate data

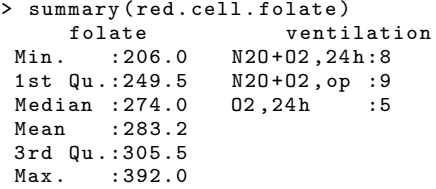

#### juul data

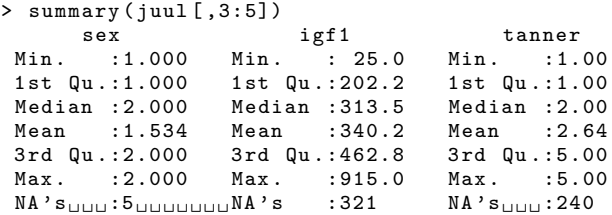

Exercise: Treat variables sex and tanner as categorical variables.

### ANOVA model fit and ANOVA table

#### aov for balanced data

> table ( red . cell . folate \$ ventilation )

```
N2O+02,24h N2O+02,op 02,24h
         8 9 5
> aov (folate ~ ventilation, data = red. cell. folate)
Call:
   aov (formula = folate \tilde{ } ventilation, data = red.cell.folate)
Terms :
               ventilation Residuals
Sum of Squares 15515.77 39716.10
Deg. of Freedom 2 19
Residual standard error : 45.72003
Estimated effects may be unbalanced
> summary (aov (folate<sup>~</sup> ventilation, data = red. cell. folate))
           Df Sum Sq Mean Sq F value Pr (>F)
ventilation 2 15516 7758 3.711 0.0436 *
Residuals 19 39716 2090
```
# ANOVA model fit and ANOVA table

An ANOVA model is a linear regression model with multiple (binary) predictors. lm to fit, anova for table

```
> lm ( folate ~ ventilation , data = red . cell . folate )
Call:
lm(formula = folate " ventilation, data = red. cell.folate)Coefficients :
         (Intercept) ventilationN2O+02, op ventilationO2, 24h<br>316.62 -60.18 -60.18
              316.62 -60.18 -38.62
> anova ( lm ( folate ~ ventilation , data = red . cell . folate ))
Analysis of Variance Table
Response : folate
            Df Sum Sq Mean Sq F value Pr (>F)
ventilation 2 15516 7757.9 3.7113 0.04359 *
Residuals 19 39716 2090.3
```
### Pairwise comparisons

The p-value in the ANOVA table is used for testing  $H_0$  :  $\alpha_1 = \cdots = \alpha_l = 0$ . In case where  $H_0$  is rejected (i.e., we have enough evidence for the alternative: there is at least one pair  $(i, j)$  such that  $\alpha_i \neq \alpha_j$ ), one often performs the pairwise comparison for all pairs of levels.

```
pairwise.t.test function
\frac{1}{2} attach (red cell folate)
> pairwise .t. test ( folate , ventilation )
Pairwise comparisons using t tests with pooled SD
data: folate and ventilation
           N2O+02,24h N2O+02,op
N20 + 02, op 0.04202.24h  0.310  0.408
P value adjustment method: holm
Other methods for p-value adjustment can be used:
```

```
pairwise.t.test (folate, ventilation, p.adj= "bonferroni")
# try none, holm, fdr for option p.adj
TukeyHSD(aov(folate<sup>*</sup>ventilation, data =red.cell.folate))
```
# Miscellaneous functions for one-way ANOVA

#### bartlett.test for homogeneity of variances

The traditional one-way ANOVA requires an assumption of equal variances for all groups. To check whether this assumption is true:

```
bartlett.test (folate" ventilation)
```
#### oneway.test for unequal variances

There is, however, an alternative procedure that does not require that assumption. It is due to Welch and similar to the unequal-variances t test.

```
oneway.test (folate" ventilation)
```
#### Kruskal-Wallis test

A nonparametric counterpart of a one-way analysis of variance:

```
kruskal test (folate "ventilation)
```
### Graphical investigation

#### **Diagnostics**

```
plot ( model . object )
```
Graphical representation for comparing levels

```
xbar <- tapply ( folate , ventilation , mean )
s <- tapply (folate, ventilation, sd)
n <- tapply ( folate , ventilation , length )
sem \leftarrow s/sqrt(n)stripchart (folate<sup>"</sup> ventilation, method="jitter",
                \texttt{jitter=0.05, pch=16, vert=T)}arrows (1:3, xbar + sem, 1:3, xbar - sem, angle = 90, code = 3, length = .1)lines (1:3, xbar, pch=4, type="b", cex=2)
```
boxplot ( folate ~ ventilation )

### Two-way ANOVA models

#### juul data: Preparation

```
detach ( juul )
juul $ sex <- factor ( juul $ sex , labels =c( "M" ,"F" ))
juul $ menarche <- factor (juul $ menarche, labels = c ("No", "Yes"))
juul $ tanner <- factor (juul $ tanner,
                          labels =c ("I" ," II " ," III " ," IV " ,"V " ))
attach ( juul )
```
#### Main effect model

```
TF <- complete . cases ( juul [ ,2:5])
juul2 <- subset ( juul , TF )
a < -1m (igf1" menarche + tanner, data = juul2)
anova (a)
```
#### Full model with interaction

```
a < -1m (igf1<sup>-</sup> menarche + tanner + menarche: tanner, data = juul2)
a2 < -1m (igf1" menarche * tanner, data = juul2)
anova (a)
table ( menarche , tanner )
```
# Two-way ANOVA models

#### ToothGrowth data

The response is the length of odontoblasts (teeth) in each of 10 guinea pigs at each of three dose levels of Vitamin C (0.5, 1, and 2 mg) with each of two delivery methods (orange juice or ascorbic acid).

```
TG2 <- transform ( ToothGrowth , dose = factor ( dose ))
attach ( TG2 )
table ( supp , dose )
summary (aov (len<sup>"</sup> supp*dose))
```
#### Two-way Interaction plot

```
#interaction.plot (x. factor, trace.factor, response)
interaction . plot ( supp , dose , len )
interaction . plot ( dose , supp , len )
```